## hdidregress postestimation — Postestimation tools for hdidregress and xthdidregress

| Postestimation commands | estat     | Remarks and examples | Stored results |
|-------------------------|-----------|----------------------|----------------|
| Methods and formulas    | Reference | Also see             |                |

# **Postestimation commands**

The following postestimation commands are of special interest after hdidregress and xthdidregress:

| Command                        | Description                                                                |
|--------------------------------|----------------------------------------------------------------------------|
| estat ptrends                  | parallel-trends test                                                       |
| estat atetplot                 | plot the coefficients of ATET for each cohort                              |
| <sup>†</sup> estat aggregation | aggregate the ATETs to characterize the heterogeneity of treatment effects |
| * estat sci                    | multiplier bootstrap for simultaneous confidence intervals                 |

<sup>†</sup>estat aggregation is not allowed after estimation with bootstrap or jackknife standard errors.

\*estat sci may not be used after estimation using TWFE.

The following postestimation commands are also available:

| Command         | Description                                                                                       |
|-----------------|---------------------------------------------------------------------------------------------------|
| estat summarize | summary statistics for the estimation sample                                                      |
| estat vce       | variance-covariance matrix of the estimators (VCE)                                                |
| estimates       | cataloging estimation results                                                                     |
| etable          | table of estimation results                                                                       |
| lincom          | point estimates, standard errors, testing, and inference for linear combinations of parameters    |
| nlcom           | point estimates, standard errors, testing, and inference for nonlinear combinations of parameters |
| test            | Wald tests of simple and composite linear hypotheses                                              |
| testnl          | Wald tests of nonlinear hypotheses                                                                |

### estat

### **Description for estat**

estat ptrends tests that all pretreatment periods are equal to zero.

estat atetplot plots the coefficients of ATET for each cohort across different periods.

- estat aggregation aggregates the cohort-period ATETs to characterize the heterogeneity of treatment effects. Aggregation may be within cohorts, time periods, time exposed to treatment, or within cohort and time periods. You may display the output of estat aggregation simultaneously as a table and a graph. The default is the tabular output.
- estat sci provides the simultaneous confidence intervals for ATETs using the multiplier bootstrap method proposed in Callaway and Sant'Anna (2021). It may not be used after estimation using the TWFE estimator.

### Menu for estat

Statistics > Postestimation

### Syntax for estat

Tests that all pretreatment periods are zero

estat ptrends

Plot coefficients for ATETs

```
estat atetplot [cohort_list] [, atetplot_options]
```

Aggregate ATETs

```
estat aggregation [, aggregation_options]
```

Simultaneous confidence intervals

```
estat sci [, level(#) sci_options]
```

*cohort\_list* is a subset of all the cohorts when estimating the ATETS. By default, the *cohort\_list* contains all the cohorts. *cohort\_list* is not allowed when the TWFE estimator is combined with option hettype(time) or hettype(cohort).

#### hdidregress postestimation — Postestimation tools for hdidregress and xthdidregress 3

| atetplot_options                                           | Description                                                                                                |
|------------------------------------------------------------|----------------------------------------------------------------------------------------------------|
| <pre>level(#) * sci[(sci_options)]</pre>                   | set confidence level<br>use multiplier bootstrap to compute the simultaneous                               |
| sci[(sci_opiions)]                                         | confidence intervals                                                                                       |
| Graph options                                              |                                                                                                    |
| Main                                                       |                                                                                                    |
| noci                                                       | do not plot the confidence intervals                                                                       |
| * preteopts( <i>scatter_opts</i> )                         | affect rendition of the pretreatment scatterplot                                                           |
| <pre>postteopts(scatter_opts)</pre>                        | affect rendition of the posttreatment scatterplot                                                          |
| [no]zeroline                                               | suppress the y-axis reference line passing through zero                                                    |
| zerolineopts(refline_opts)                                 | affect rendition of the y-axis reference line passing through zero                                         |
| <sup>†</sup> [no]cohortline                                | suppress the $x$ -axis reference line passing through the time<br>when the treatment began for each cohort |
| <sup>†</sup> <u>cohortlineopts</u> ( <i>refline_opts</i> ) | affect rendition of the x-axis reference line passing                                                      |
|                                                            | through the time when the treatment began for each cohort                                                  |
| CI plot                                                    |                                                                                                    |
| <pre>ciopts(area_opts)</pre>                               | affect rendition of the confidence interval                                                                |
| Y axis, X axis, Titles, Legend, Overall                    |                                                                                                    |
| <sup>†</sup> byopts( <i>byopts</i> )                       | affect rendition of the graph by cohorts                                                                   |
| twoway_options                                             | any options other than by () documented in [G-3] twoway_options                                            |

\*These options are not allowed for the TWFE estimators.

<sup>†</sup>These options are not allowed when the TWFE estimator is combined with option hettype(time) or hettype(cohort).

| aggregation_options            | Description                                                                    |
|--------------------------------|--------------------------------------------------------------------------------|
| overall                        | aggregate ATETs within cohorts and time periods; the default                   |
| dynamic[( <i>event_list</i> )] | aggregate ATETs within exposures to the treatment                              |
| <pre>time[(time_list)]</pre>   | aggregate ATETs within time periods                                            |
| cohort[(cohort_list)]          | aggregate ATETs within cohorts                                                 |
| [no]graph                      | whether to suppress or display the aggregation plot;<br>nograph is the default |
| graph (graph_opts)]            | affect rendition of the aggregation plot                                       |
| level(#)                       | set confidence level                                                           |
| * sci[(sci_options)]           | use multiplier bootstrap to compute the simultaneous confidence intervals      |

Only one of overall, dynamic(), cohort(), or time() is allowed. \*This option is not allowed after the TWFE estimator.

| sci_options     | Description                                                       |
|-----------------|-------------------------------------------------------------------|
| rseed(#)        | set random-number seed to #                                       |
| reps(#)         | perform # multiplier bootstrap replications; default is reps(999) |
| scatter_opts    | Description                                                       |
| connect_options | change the look of lines or connecting method                     |
| marker_options  | change the look of markers (color, size, etc.)                    |

#### hdidregress postestimation — Postestimation tools for hdidregress and xthdidregress 4

| refline_opts                                     | Description                                                           |
|--------------------------------------------------|-----------------------------------------------------------------------|
| <pre>style(addedlinestyle)</pre>                 | overall style of added line                                           |
| $\left[\underline{no}\right]\underline{ex}$ tend | extend line through plot region's margins                             |
| <pre>lstyle(linestyle)</pre>                     | overall style of line                                                 |
| lpattern(linepatternstyle)                       | line pattern (solid, dashed, etc.)                                    |
| <u>lw</u> idth( <i>linewidthstyle</i> )          | thickness of line                                                     |
| <u>lc</u> olor( <i>colorstyle</i> )              | color and opacity of line                                             |
|                                                  |                                                                       |
| graph_opts                                       | Description                                                           |
| Main                                             |                                                                       |
| noci                                             | do not plot the confidence intervals                                  |
| Marker options                                   |                                                                       |
| marker_options                                   | change the look of markers (color, size, etc.)                        |
| Line options                                     |                                                                       |
| connect_options                                  | change the look of lines or connecting method                         |
| CI plot                                          |                                                                       |
| ciopts( <i>area_options</i> )                    | affect rendition of the confidence interval                           |
| Y axis, X axis, Titles, Legend, Overall          |                                                                       |
| twoway_options                                   | any options other than by() documented in [G-3] <i>twoway_options</i> |

#### **Options for estat**

Options for estat are presented under the following headings:

Options for estat atetplot Options for estat aggregation Options for estat sci

#### Options for estat atetplot

- level(#) specifies the confidence level, as a percentage, for CIs. The default is level(95) or as set by
  set level; see [U] 20.8 Specifying the width of confidence intervals.
- sci or sci (*sci\_options*) plots the simultaneous confidence intervals (SCIs) using the multiplier bootstrap method proposed in Callaway and Sant'Anna (2021). SCIs simultaneously cover the true values of all the ATETs with a predefined probability level. By default, specifying sci implies using 999 bootstrap replications to construct the SCIs.
  - sci(sci\_options) specifies the number of replications and the seed for the multiplier bootstrap when computing SCIs. sci\_options may be rseed(#) or reps(#). For the definition of these options, see Options for estat sci.

Option sci or sci() is not allowed after the TWFE estimator in hdidregress and xthdidregress. In addition, it is not allowed after estimation with bootstrap or jackknife standard errors for RA, IPW, and AIPW estimators.

By default, estat atetplot plots the pointwise CIs.

Main

noci removes plots of the CIs. The default is to plot the CIs.

- preteopts(*scatter\_opts*) affects the rendition of the scatterplot for pretreatment periods. This option is not allowed after the TWFE estimator in hdidregress and xthdidregress. *scatter\_opts* may be the following:
  - connect\_options specify how points on a graph are to be connected; [G-3] connect\_options.
  - *marker\_options* affect the rendition of markers drawn at the plotted points, including their shape, size, color, and outline; see [G-3] *marker\_options*.
- postteopts(scatter\_opts) affects the rendition of the scatterplot for posttreatment periods. scatter\_opts may be the following:

connect\_options specify how points on a graph are to be connected; [G-3] connect\_options.

- *marker\_options* affect the rendition of markers drawn at the plotted points, including their shape, size, color, and outline; see [G-3] *marker\_options*.
- nozeroline suppresses the *y*-axis reference line passing through zero. After estimation with hdidregress and the RA, IPW, or AIPW estimator, the default is to plot this reference line. After estimation with the TWFE estimator, the default is not to plot this reference line.
- zerolineopts(refline\_opts) affects the rendition of the reference line passing through zero. refline\_opts may be the following:
  - style(addedlinestyle) specifies the overall style of the added line, which includes [no]extend and lstyle(linestyle) documented below. See [G-4] addedlinestyle. The [no]extend and lstyle() options allow you to change the added line's attributes individually, but style() is the starting point.

You need not specify style() just because there is something that you want to change, and in fact, most people seldom specify the style() option. You specify style() when another style exists that is exactly what you desire or when another style would allow you to specify fewer changes to obtain what you want.

extend and noextend specify whether the line should extend through the plot region's margin and touch the axis; see [G-3] *region\_options*. Usually, noextend is the default, and extend is the option, but that is determined by the overall style() and, of course, the scheme; see [G-4] Schemes intro.

lstyle(linestyle), lpattern(linepatternstyle), lwidth(linewidthstyle),

lalign(*linealignmentstyle*), and lcolor(*colorstyle*) specify the look of the line; see [G-2] graph twoway line.

nocohortline suppresses the x-axis reference line passing through the time when the treatment began for each cohort. The default is to plot this reference line. This option is not allowed after the TWFE estimator.

- cohortlineopts (*refline\_opts*) affects the rendition of the reference line passing through the time when the treatment began for each cohort. This option is not allowed after the TWFE estimator. *refline\_opts* may be the following:
  - style(addedlinestyle) specifies the overall style of the added line, which includes [no]extend and lstyle(linestyle) documented below. See [G-4] addedlinestyle. The [no]extend and lstyle() options allow you to change the added line's attributes individually, but style() is the starting point.

You need not specify style() just because there is something that you want to change, and in fact, most people seldom specify the style() option. You specify style() when another style exists that is exactly what you desire or when another style would allow you to specify fewer changes to obtain what you want.

extend and noextend specify whether the line should extend through the plot region's margin and touch the axis; see [G-3] *region\_options*. Usually, noextend is the default, and extend is the option, but that is determined by the overall style() and, of course, the scheme; see [G-4] Schemes intro.

lstyle(linestyle), lpattern(linepatternstyle), lwidth(linewidthstyle),

lalign(*linealignmentstyle*), and lcolor(*colorstyle*) specify the look of the line; see [G-2] graph twoway line.

CI plot

ciopts (*area\_options*) affects the rendition of the CIs; see [G-3] *area\_options*.

🔟 Y axis, X axis, Titles, Legend, Overall 🗋

- byopts (*byopts*) affects the rendition of the graph combined by cohorts. For *byopts*, see [G-3] *by\_option*. This option is not allowed after the TWFE estimator.
- *twoway\_options* are any of the options documented in [G-3] *twoway\_options*, excluding by(). These include options for titling the graph (see [G-3] *title\_options*) and for saving the graph to disk (see [G-3] *saving\_option*).

#### **Options for estat aggregation**

overall aggregates ATETs within all the cohorts and time periods; it is the default.

dynamic or dynamic(*event\_list*) aggregates ATETs within exposure to the treatment. For example, two periods of exposure to the treatment means two periods after the treatment started. Specifying dynamic implies aggregating ATETs within all the estimable exposures to the treatment.

dynamic(*event\_list*) aggregates ATETs within the exposure to the treatment specified by *event\_list*. *event\_list* is a numlist specifying length of exposures to the treatment.

- time or time (*time\_list*) aggregates ATETs within time periods. Specifying time implies aggregating ATETs within all the estimable time periods.
  - time(*time\_list*) aggregates ATETs within the time specified by *time\_list*. *time\_list* is a numlist specifying time periods.

- cohort or cohort (*cohort\_list*) aggregates ATETs within cohort. Specifying cohort implies aggregating ATETs within all the estimable cohorts.
  - cohort (*cohort\_list*) aggregates ATETs within the cohorts specified by *cohort\_list*. *cohort\_list* is a numlist specifying cohorts.
- nograph and graph specifies whether to suppress or display the plot of aggregation of ATETS. nograph is the default.
- graph(graph\_opts) affects the rendition of the aggregation plot. graph\_opts may be the following:

noci removes plots of the CIs. The default is to plot the CIs.

- connect\_options specify how points on a graph are to be connected; [G-3] connect\_options.
- *marker\_options* affect the rendition of markers drawn at the plotted points, including their shape, size, color, and outline; see [G-3] *marker\_options*.
- ciopts (area\_options) affects the rendition of the CIs; see [G-3] area\_options.
- *twoway\_options* are any of the options documented in [G-3] *twoway\_options*, excluding by (). These include options for titling the graph (see [G-3] *title\_options*) and for saving the graph to disk (see [G-3] *saving\_option*).
- level(#) specifies the confidence level, as a percentage, for CIs. The default is level(95) or as set by
  set level; see [U] 20.8 Specifying the width of confidence intervals.
- sci or sci (*sci\_options*) plots the simultaneous confidence intervals (SCIs) using the multiplier bootstrap method proposed in Callaway and Sant'Anna (2021). SCIs simultaneously cover the true values of aggregations of ATETs with a predefined probability level. By default, specifying sci implies using 999 bootstrap replications to construct the SCIs.
  - sci(sci\_options) specifies the number of replications and the seed for the multiplier bootstrap when computing SCIs. sci\_options may be rseed(#) or reps(#). For the definition of these options, see Options for estat sci.

Option sci () is not allowed after the TWFE estimator in hdidregress and xthdidregress.

By default, estat aggregation plots the pointwise CIs if option graph() is specified.

#### Options for estat sci

- level(#) specifies the confidence level, as a percentage, for CIs. The default is level(95) or as set by
  set level; see [U] 20.8 Specifying the width of confidence intervals.
- rseed(#) sets the random-number seed. Specifying this option makes the results reproducible because the critical values are drawn from a bootstrap sample.
- reps(#) specifies the number of bootstrap replications to get the critical values of the test. The default is reps(999).

## **Remarks and examples**

For examples of the estat commands above, see [CAUSAL] hdidregress and [CAUSAL] xthdidregress. Both entries have examples that illustrate how the estimation and postestimation commands work together.

## **Stored results**

estat ptrends stores the following in r():

Scalars

| r(F)                    | F statistic                                                         |
|-------------------------|---------------------------------------------------------------------|
| r(chi2)                 | $\chi^2$                                                            |
| r(df)                   | test constraints degrees of freedom                                 |
| r(p)                    | two-sided p-value                                                   |
| r(df_r)                 | residual degrees of freedom                                         |
| r(drop)                 | 1 if constraints were dropped, 0 otherwise                          |
| estat aggregation st    | ores the following in r():                                          |
| Scalars                 |                                                                     |
| r(reps)                 | number of replications                                              |
| Macros                  |                                                                     |
| r(agg_type)             | aggregation type                                                    |
| Matrices                |                                                                     |
| r(b)                    | coefficient vector                                                  |
| r(V)                    | variance-covariance matrix of the estimators                        |
| r(table)                | matrix containing test statistics and critical values               |
| estat atetplot stores   | the following in r():                                               |
| Macros                  |                                                                     |
| r(table)                | matrix containing test statistics and critical values               |
| estat sci stores the fo | llowing in r():                                                     |
| S 1                     |                                                                     |
| Scalars                 | annul or of continue                                                |
| r(reps)                 | number of replications                                              |
| Matrices                | motivi containing coefficients bootstron standard among and SCIs    |
| r(table)                | matrix containing coefficients, bootstrap standard errors, and SCIs |
|                         |                                                                     |

## Methods and formulas

Methods and formulas are presented under the following headings:

```
Test for all pretreatment period ATETs being zero
Aggregations for the RA, IPW, and AIPW estimators
Aggregations for the TWFE estimator
SCIs
```

#### Test for all pretreatment period ATETs being zero

estat ptrends tests that all pretreatment period ATETs are zero. This should be satisfied if both parallel trends and no anticipation of treatment hold for the pretreatment period.

For the RA, IPW, and AIPW estimators, estat ptrends is equivalent to a Wald test of all the pretreatment ATET estimates equaling zero. For methods and formulas on the Wald test, see *Methods and formulas* in [R] test. Below, we will use the notation from *Methods and formulas* in [CAUSAL] **xthdidregress**. For the TWFE estimator, we fit the augmented model:

$$y_{it} = \eta + \sum_{g=q}^{T} G_{ig} \alpha_g + \sum_{s=q}^{T} f_s \gamma_s + \sum_{g=2}^{q-1} \sum_{s=g}^{q-1} d_{it} G_{ig} f_s \omega_{gs} + \sum_{g=q}^{T} \sum_{s=g}^{T} d_{it} G_{ig} f_s \delta_{gs} + \epsilon_{it} \sum_{g=q}^{T} d_{it} G_{ig} f_s \delta_{gs} + \epsilon_{it} \sum_{g=q}^{T} d_{it} G_{it} \sum_{g=q}^{T} d_{it} G_{it} \sum_{g=q}^{T} d_{it} \sum_{g=q}^{T} d_{it} \sum_{g=q}^{$$

We then jointly test if the  $\omega_{qs}$  terms are zero by using test.

#### Aggregations for the RA, IPW, and AIPW estimators

Denote  $\theta(g, t)$  as ATET(g, t). These are the parameters computed during estimation. Instead of looking at all of these parameters, we can aggregate them to explore heterogeneity in different dimensions. We denote  $\theta$  as aggregations of ATETs. Regardless of whether we use cohort, time, or dynamic aggregation, we can always write  $\theta$  as a weighted sum of  $\theta(g, t)$  as follows

$$\boldsymbol{\theta} = \sum_{g \in \mathbf{G}} \sum_{t=2}^T w(g,t) \boldsymbol{\theta}(g,t)$$

where G is the set of all the possible cohort values and w(g,t) is the cohort-time weights. The type of questions of interest determines the definitions of w(g,t).

One popular question in DID with multiple time periods set up is to study the dynamics of treatment effects: how do the average treatment effects vary with the length of exposure to the treatment? In literature, it is also known as the event study. Let e = t - g be the length of exposure to the treatment. We can summarize ATETs as

$$\theta_d(e) = \sum_{g \in \mathbf{G}} \mathbf{I}\{g + e \leq T\} P\{G = g | G + e \leq T\} \theta(g, g + e)$$

where  $I(\cdot)$  is an indicator function and G is a random categorical variable for a cohort.  $\theta_d(e)$  is computed when the dynamic option is specified.

To account for the heterogeneous treatment effects across cohorts, we consider the following aggregation:

$$\theta_c(g) = \sum_{t=g}^T \theta(g,t) P(G=g|G=g,t\geq g)$$

 $\theta_c(q)$  is computed when the cohort option is specified.

Time effects characterize treatment-effects heterogeneity across time. The average effect of participating in the treatment in a period t (among cohorts that are treated by time t) is

$$\theta_t(t) = \sum_{g \in \mathbf{G}} \mathbf{I}(t \geq g) P(G = g | G \leq t) \theta(g, t)$$

 $\theta_t(t)$  is computed when the time option is specified.

The overall aggregation is the average of all the identified posttreatment ATETs. It is defined as

$$\boldsymbol{\theta}_o = \frac{1}{\kappa} \sum_{g \in \mathbf{G}} \sum_{t=2}^T \mathbf{I}(t \geq g) P(G = g | G \leq T) \boldsymbol{\theta}(g, t)$$

where  $\kappa = \sum_{g \in \mathbf{G}} \sum_{t=2}^{T} \mathbf{I}(t \ge g) P(G = g | G \le T)$ .  $\theta_o$  is computed when the overall option is specified.

The variance–covariance matrix for the estimates of  $\theta$  is computed using the influence function approach outlined in section 4.2 in Callaway and Sant'Anna (2021).

When the sci option is specified, the SCIs are computed using the multiplier bootstrap proposed in section 4.2 in Callaway and Sant'Anna (2021).

#### Aggregations for the TWFE estimator

Aggregation after TWFE uses margins after the Mundlak estimation of the model. Let treat denote the observation-level treatment, cohort denote the variable that contains treat-time cohorts, and exposure denote a variable that indicates the time exposed to treatment.

For estat aggregation, overall:

. margins r.treat, subpop(if treat==1) vce(unconditional)

For estat aggregation, cohort:

. margins, subpop(if treat==1) dydx(treat) over(cohort) vce(unconditional)

For estat aggregation, time:

. margins, subpop(if treat==1) dydx(treat) over(time) vce(unconditional)

For estat aggregation, dynamic:

. margins, subpop(if treat==1) dydx(treat) over(exposure) vce(unconditional)

#### SCIs

After the RA, IPW, and AIPW estimators, estat sci can provide the SCIs that are guaranteed to cover all the ATETs with a specified probability. estat sci computes the SCIs using the multiplier bootstrap approach outlined in section 4.1 in Callaway and Sant'Anna (2021).

Unlike the traditional bootstrap, the multiplier bootstrap resamples the influence functions (which are already computed in the estimation step). Thus, the multiplier bootstrap is much faster than the traditional bootstrap because there is no need to recompute the estimators.

The influence function is a linear representation of the estimator. Let  $\hat{\theta}(g, t)$  be the RA, IPW, and AIPW estimators, and denote  $\theta(g, t)$  the true ATET for cohort g at time t. Then the linear representation of these estimators can be written as

$$\hat{\theta}(g,t) - \theta(g,t) = \frac{1}{n}\sum_{i=1}^n \psi_{g,t}(\mathbf{w}_i) + o_p(1)$$

where  $\psi_{g,t}()$  is the influence function, n is the sample size of the estimation sample for  $\hat{\theta}(g,t)$ ,  $\mathbf{w}_i$  are the data, and  $o_p(1)$  is a term that vanishes to zero in probability as n grows. For a more detailed discussion on influence functions, see section 4.1 in Callaway and Sant'Anna (2021).

Denote  $\hat{\theta}$  as estimates of all the ATETs, and let  $\widehat{\Psi}$  be estimates of the influence functions for  $\hat{\theta}$ . Let  $\hat{\theta}^b$  be the *b*th bootstrap draw, which is defined as

$$\hat{\boldsymbol{\theta}}^b = \hat{\boldsymbol{\theta}} + rac{1}{n}\sum_{i=1}^n V_i\cdot\widehat{\Psi}_i$$

where  $\{V_i\}$  is a Bernoulli draw with  $P(V = 1 - \eta) = \eta/\sqrt{5}$ ,  $P(V = \eta) = 1 - \eta/\sqrt{5}$  and  $\eta = (\sqrt{5} + 1)/2$ . Then the SCIs can be computed in the following steps:

- 1. Draw B samples of  $\{V_i\}_{i=1,...,n}$ , and compute  $\hat{\theta}^b$  using each sample.
- 2. Compute the bootstrap diagonal of  $\Sigma^{1/2}$  as

$$\widehat{\Sigma}_{g,t}^{1/2} = \frac{q_{0.75}(g,t) - q_{0.25}(g,t)}{z_{0.75} - z_{0.25}}$$

where  $q_p(g,t)$  is the *p*th sample quantile of  $\widehat{R}^b_{g,t} = \sqrt{n} \left\{ \widehat{\theta}^b(g,t) - \widehat{\theta}(g,t) \right\}$  in *B* draws and  $z_p$  is the *p*th sample quantile of standard normal distribution.

3. For each bootstrap draw, compute the t test<sup>b</sup> as

$$t \operatorname{test}^b = \max_{(g,t)} |\widehat{R}^b_{g,t}| \widehat{\Sigma}^{-1/2}_{g,t}$$

- 4. Compute the critical values  $\hat{c}_{1-\alpha/2}$  as the  $1-\alpha/2$  quantile of the B draws of t test<sup>b</sup>.
- 5. Construct the simultaneous bootstrap confidence intervals for  $\hat{\theta}(g,t)$  as

$$\widehat{C}(g,t) = \left\{ \widehat{\theta}(g,t) - \widehat{c}_{1-\alpha/2} \widehat{\Sigma}_{g,t}^{1/2} / \sqrt{n}, \quad \widehat{\theta}(g,t) + \widehat{c}_{1-\alpha/2} \widehat{\Sigma}_{g,t}^{1/2} / \sqrt{n} \right\}$$

### Reference

Callaway, B., and P. H. C. Sant'Anna. 2021. Difference-in-differences with multiple time periods. *Journal of Econometrics* 225: 200–230. https://doi.org/10.1016/j.jeconom.2020.12.001.

## Also see

- [CAUSAL] hdidregress Heterogeneous difference in differences
- [CAUSAL] xthdidregress Heterogeneous difference in differences for panel data
- [CAUSAL] **DID intro** Introduction to difference-in-differences estimation
- [U] 20 Estimation and postestimation commands

Stata, Stata Press, Mata, NetCourse, and NetCourseNow are registered trademarks of StataCorp LLC. Stata and Stata Press are registered trademarks with the World Intellectual Property Organization of the United Nations. StataNow is a trademark of StataCorp LLC. Other brand and product names are registered trademarks or trademarks of their respective companies. Copyright © 1985–2025 StataCorp LLC, College Station, TX, USA. All rights reserved.

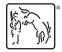

For suggested citations, see the FAQ on citing Stata documentation.